# **Easy steps to 'ProxTalking'**

Press a **Sound** tag on any button. The ProxTalker will recognise the tag and produce the stored sounds. The tags can be placed and pressed in sequence or individually.

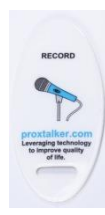

Record New Sounds

**-press** the **Record** Programming tag on any button

**-**next **press** the **Sound** tag to be recorded\* (\*press and release sound tag for 2 second recording or

\*press and hold sound tag for up to 8 second recording)

**-**follow the verbal instructions to record sound n.b. **You cannot** record different sounds on

two tags with the same code

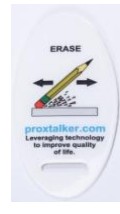

#### Erase Erase Sounds

**-press** the **Erase** Programming tag on any button

**-**next **press** the **Sound** tag you want to erase *The tag will have reverted to original sound which may be blank*

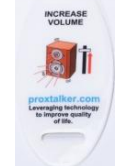

## Change Volume

**- press** the **Increase** or **Decrease** Programming tag on any button to change the volume

*A double bleep indicates top or bottom of volume range*

#### Check Battery

press me ban<br>any button **- press** the **Increase** or D**ecrease** *The ProxTalker will tell you how much*   $P$  restricts the composition through that the control of  $95\%$  $\epsilon$  change the volume term  $\epsilon$ **- press** the **Battery** Programming tag on *battery life is left e.g. '95%'*

### Speak All

Placing this function tag on any button will result in all tags on the ProxTalker buttons being played automatically in sequence from left to right.

**visit [www.logan-technologies.com](http://www.logan-technologies.com/) to download free tag making resources**

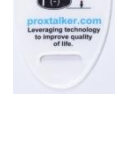